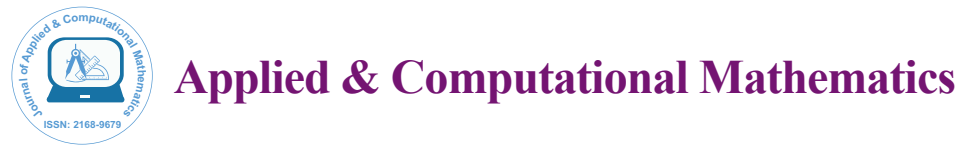

Research Article Open Access

# A New Number Theory - Algebra Analysis

**Sonaglioni L\***

Free Professionist, Italy

# **Abstract**

The article proposes some analytical considerations about the 3d algebra, and the possibilities of an extension in 3d of some standard 2d analytical functions. It takes also in consideration some problems about the derivative and the integrals.

**Keywords:** Quaternions; Number theory; Operator theory; Algebra; Tensor methods

# **Three-Dimension**

Let us consider the 3d space that can be represented by the tern  $\vec{u}, \vec{v}, \vec{w}$  as shown in Figure 1.

A recently publication [1] have shown that the point P (a 3d number [x,y,z]) can be written as:

 $P = (x, y, z) = \vec{u} \cdot x + \vec{v} \cdot y + \vec{w} \cdot z$ 

and also, using the polar notation, as  $P = r \cdot e^{j \cdot \alpha + k \cdot \beta}$ 

where  $r = \sqrt{x^2 + y^2 + z^2}$ 

the definition of the sum is:

1) 
$$
P_1 + P_2 = \vec{u} \cdot (x_1 + x_2) + \vec{v} \cdot (y_1 + y_2) + \vec{w} \cdot (z_1 + z_2)
$$
 [cartesian notation]

the definition of the product is:

2) 
$$
P_1 \cdot P_2 = r_1 \cdot r_2 \cdot e^{j \cdot (\alpha_1 + \alpha_2) + k \cdot (\beta_1 + \beta_2)}
$$
 [polar notation]

The two rules of above, and the transformations between the polar notation and the cartesian notation of the point P (and vice versa) give a 3d algebra definition as an extension of the sum and product of the 2d standard complex algebra.

What else can we say about this algebra?

First we have to observe that this algebra is commutative but not distributive, in fact:

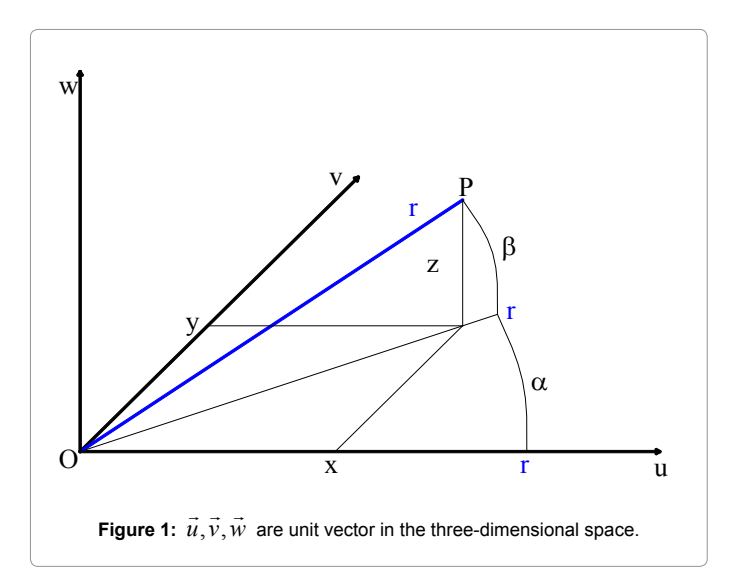

3)  $a \cdot (b+c) \neq a \cdot b+b \cdot c$ , where a, b and c are 3 dimensions numbers as above.

This is because the transformations used for the definition of the product are not linear.

We can try to define the standard functions such as  $e^s$ ,  $ln(s)$ ,  $cos(s)$ ,  $sin(s)$ 

The problem can be seen as an extension of the same 2d complex functions.

If we extend  $e^s$  by the series definitions:

4) 
$$
e^s = 1 + \frac{s}{1!} + \frac{s^2}{2!} + \dots
$$

Simulations show that ln(s) is not a biunique function unless  $2.\pi$ for the arguments. I've found two distinct s values whose e<sup>s</sup> defined as 4) is the same.

Example:

$$
e^{1+j\cdot3+k\cdot3} = (-10.87282, 20.69650, 3.333867)
$$

but also:

*h*

$$
e^{3,153034+j\cdot 2,057245+k\cdot 0,077329045} = (-10.87282, 20.69650, 3.333867)
$$

So we must define e<sup>s</sup> as the standard extension of the 2d complex exponential function:

5) 
$$
e^s \equiv e^{x+j \cdot y + k \cdot z} = \text{polar notation of: } (\exp(x), y, z)
$$

 $e^{s} \equiv r \cdot e^{j \cdot y + k \cdot z}$  where r=e<sup>x</sup>

In this case  $ln(s)$  is defined as the cartesian notation of:  $(ln(r))$ , mod( $(α,2π)$ , mod( $(β,2π)$ ) and it is a unique function unless  $2π$  for the angles arguments.

What about derivative of  $e^s$  (?) again, the algebra is not distributive, the limit:

$$
\lim_{h \to 0} \frac{e^{s+h} - e^s}{h}
$$
 *h* is a 3d number

**\*Corresponding author:** Sonaglioni L, Free Professionist, Italy, Tel: 388-0579470; E-mail: luca.sonaglioni@hotmail.com

**Received** November 23, 2015; **Accepted** December 01, 2015; **Published** December 05, 2015

**Citation:** Sonaglioni L (2015) A New Number Theory - Algebra Analysis. J Appl Computat Math 4: 267. doi:10.4172/2168-9679.1000267

**Copyright:** © 2015 Sonaglioni L. This is an open-access article distributed under the terms of the Creative Commons Attribution License, which permits unrestricted use, distribution, and reproduction in any medium, provided the original author and source are credited.

does not exist, for the same reason of the derivative of  $s^2$  (see below and code sample).

We can also define  $cos(s)$  and  $sin(s)$  as an extension of the standard 2d complex definitions, even that may be not clear the significance of these functions.

$$
\cos(s) \equiv \frac{e^{j \cdot x - y + k \cdot z} + e^{-j \cdot x + y - k \cdot z}}{2}
$$
  
And 
$$
\sin(s)
$$

$$
\sin(s) \equiv \frac{e^{j \cdot x - y + kz} - e^{-j \cdot x + y - kz}}{2 \cdot j}
$$

The calculus of these definitions is simple, but the derivative does not exists, because derivative of e<sup>s</sup> does not exist.

Also, simulations have shown that (for 3d numbers):

$$
\sin(s)^2 + \cos(s)^2 \neq 1
$$

So the definitions of sin(s) and cos(s) for 3d numbers seems to be useless and meaningless.

About derivative and simple integrals we can analyze two cases:

We can calculate the derivative of s.

$$
\lim_{h \to 0} \frac{s+h-s}{h} = 1
$$
 *h* is a 3d number

A consequence is:

$$
\int ds = s
$$

The derivative of  $s^2$ :

*h*  $\lim \frac{(s+h)^2 - s^2}{h}$ *h*  $\boldsymbol{0}$ → *h* is a 3d number But, because the algebra is not distributive  $(s+h)^2 \neq s^2 + h^2 + 2 \cdot s \cdot h$ 

, simulations shows the limit does not exist (see code). So the integral

$$
\int s \cdot ds \neq \frac{s^2}{2}
$$

depends on the path.

Anyway, if we have a point in the space

6) 
$$
p(t) = \vec{u} \cdot x(t) + \vec{v} \cdot y(t) + \vec{w} \cdot z(t)
$$
  $(t \in \Re)$ 

Where  $x(t)$ ,  $y(t)$ ,  $z(t)$  gives a real result and are continuous and differentiable functions, we can calculate the velocity:

$$
\frac{d}{dt}(p(t)) = \vec{u} \cdot \frac{d}{dt}(x(t)) + \vec{v} \cdot \frac{d}{dt}(y(t)) + \vec{w} \cdot \frac{d}{dt}(z(t))
$$

and also the acceleration.

If we have a sum of two 3d functions such as 6):

$$
f(t) = f_1(t) + f_2(t) \tag{t \in \mathfrak{R}}
$$

The derivative is:

7) 
$$
\frac{d}{dt}(f(t)) = \lim_{h \to 0} \frac{f_1(t+h) + f_2(t+h) - f_1(t) + f_2(t)}{h} \quad (t, h \in \mathfrak{R})
$$

And can be expressed as the sum of the two derivatives; limit 7) is:

$$
\frac{d}{dt}\left(f(t)\right) = \frac{d}{dt}\left(f_1(t)\right) + \frac{d}{dt}\left(f_2(t)\right) \tag{t \in \mathfrak{R}}
$$

Instead, if we have a product of two 3d functions such as 6):

$$
f(t) = f_1(t) \cdot f_2(t) \tag{t \in \mathfrak{R}}
$$

The derivative is:

8) 
$$
\frac{d}{dt}(f(t)) = \lim_{h \to 0} \frac{f_1(t+h) \cdot f_2(t+h) - f_1(t) \cdot f_2(t)}{h}
$$
  $(t, h \in \mathbb{R})$   
This algebra is not distributive, so the limit can't be expressed in the

This algebra is not distributive, so the limit can't be expressed in the algebraic well known form:

$$
\frac{d}{dt}(f(t)) \neq \left(\frac{d}{dt}f_1(t)\right) \cdot f_2(t) + \left(\frac{d}{dt}f_2(t)\right) \cdot f_1(t)
$$
  
But, if the limit exists, can be calculated.

I suppose that if  $f_1(t)$  and  $f_2(t)$  are continuous and differentiable functions<sup>I</sup>, the limit 8) exists and can be calculated, but it is not an easy demonstration.

<sup>1</sup>The limitation is (x(t), y(t), z(t)) must be a real term.

t can be a complex 2d variable, but the functions must be continuous and differentiable and their result must be a real number.

## **Last Considerations about 4d Numbers (see[1])**

If  $\gamma \in \left[-\frac{1}{2}, \frac{1}{2}\right]$  $\in \left[-\frac{\pi}{2},\frac{\pi}{2}\right]$  $\gamma \in \left[-\frac{\pi}{2}, \frac{\pi}{2}\right]$  during calculations, same considerations can be

done for 4d numbers (except for sin(s) and cos(s) that in this case they don't to be take in consideration).

If during calculations happens that  $|x| > \frac{\pi}{2}$  we have a problem, the transformations between cartesian notation and vector notation, in this case, are not perfectly biunique.

When  $cos(y) < 0$ , the 4d number, become a number that has a negative 3d space sign:  $r' = r \cdot cos(\gamma)$ 

 $r' = -\sqrt{x^2 + y^2 + z^2}$  and the sign is negative because cos(γ)<0

We can take into account of the sign of the 3d space so we can have a perfectly biunique transformation.

For the product definition there is no problem, but we have problems with the sum definition. May be a nonsense make a sum between two 4d numbers, one with a sign of 3d space > 0 and one with a negative sign of the 3d space.

I make a proposal:

If the 3d space signs of *a* and *b* are the same, the sum is the standard sum.

Suppose, instead that 3d space sign of *a* and *b* are different.

Let us consider *a* and *b* two 4d numbers whose *t* value is 0, same

 $|r| = \left| \sqrt{x^2 + y^2 + z^2} \right|$  but opposite 3d spaces.

We can say the sum (a+b) of this two numbers reduces to 0, just like a difference. So, in this special case, the sum reduces to a difference, and the resulting sign of the 3d space is set to 1.

In general we can have  $r'_a \neq r'_b$ . We can built up a function that take into account that r' can be negative, then make a+b among the new deduced (x,y,z,t) components; the resulting sum sign of the 3d space is the a 3d space sign if  $r'_a > r'_b$ ; if  $r'_a < r'_b$  the resulting sum sign of the 3d space is the b 3d space sign.

Because:  
\n
$$
r = \sqrt{x^2 + y^2 + z^2 + t^2}
$$
\n
$$
r' = r \cdot \cos(\gamma)
$$
\n
$$
t = r \cdot \sin(\gamma)
$$
\n
$$
z = |r'| \cdot \sin(\beta)
$$
\n
$$
y = |r'| \cdot \cos(\beta) \sin(\alpha)
$$
\n
$$
x = |r'| \cdot \cos(\beta) \cos(\alpha)
$$

Page 3 of 13 '----------------------------------- ' CORE 3d ALGEBRA ' V2.4g OPTIMIZED '----------------------------------- Public Const Pi = 3.14159265358979 '------------------------------------------------------------------------ 'AVOID THE USE OF SMALL NUMBER IN SIMULATION (OR VERY BIG NUMBERS) THE PRECISION IS LIMITED, THE MANTISSA HAVE 15 DIGIT Public Const MaxDigit = 12, AsZero =  $10 \wedge -12$ 'We can round the results of calculus or not Private Const Round\_Results = True '----------------------------------------------------------------------- **'The definition of the complex3d type** Type Complex3d X As Double Y As Double Z As Double R As Double Alfa As Double Beta As Double End Type **'The initialization number in cartesian notation** Function Init\_Algebric(X As Double, Y As Double, Z As Double) As Complex3d Dim R As Complex3d  $R.X = X$  $R.Y = Y$  $R.Z = Z$ Calc\_Vector\_Notation R Init\_Algebric = R End Function **'The initialization number in vector notation** Function Init\_Vector(R As Double, Alfa As Double, Beta As Double) As Complex3d Dim S As Complex3d  $S.R = R$  $S.$ Alfa = Alfa  $S.$  Beta  $=$  Beta To\_Algebric\_Notation S Init\_Vector =  $S$ The function that take into account that r' can be negative is very simple:  $(x, y, z, t)$ <sup>3</sup> *dspace*  $\gt$   $(sign(r') \cdot x, sign(r') \cdot y, sign(r') \cdot z, t)$ (See appendix for the code Sum\_4d for the sum definition). **Test code:** This is the test code that permit to simulate the calculus of *h*  $\lim \frac{(s+h)^2 - s^2}{h}$ *h*  $\boldsymbol{0}$ → (h is a 3d number) Function Test1(s As Complex3d, h As Complex3d) As Complex3d Dim a As Complex3d, b As Complex3d, b\_minus\_a As Complex3d  $b = Sum \, 3d(s, h)$  's+h  $a = Mul_3d(s, s)' s^2$  $b = Mul$  3d(b, b) '(s+h)^2  $b_{\text{minus}_a} = \text{Diff}_3d(b, a)$  '(s+h)^2 - s^2  $Test1 = Div_3d(b_minus_a, h)$ End Function This is the test code that permit to simulate the calculus of *h*→0 *h*<br>Function Test 2 (s As Complex3d, h As Complex3d) As Complex3d  $e^{s+h}-e^s$ (h is a 3d number) Dim a As Complex3d, b As Complex3d, b\_minus\_a As Complex3d  $b = Sum \, 3d(s, h)'$  s+h  $a = Exp_3d(s)'Exp(s)$  $b = Exp_3d(b)' Exp(s+h)$  $b_{\text{minus}_a} = \text{Diff}_3d(b, a)$  'Exp(s+h) - Exp(s)  $Test2 = Div_3d(b_{\text{minus}_a, h})$ End Function '---------------------------------- es and ln(s) code functions: '----------------------------------- Function Exp\_3d(S As Complex3d) As Complex3d Dim Es As Complex3d  $Es = Init\_Vector(Exp(S.X), Modulus(S.Y, 2 * Pi), Modulus(S.Z, 2 * Pi))$ Exp $3d = Es$ End Function Function Log\_3d(S As Complex3d) As Complex3d  $Log_3d = Init_Algebra(CLog(S.R), S.Alfa, S.Beta)$ End Function '----------------------------------- **3D core algebra: visual basic source code** Option Compare Database Option Explicit

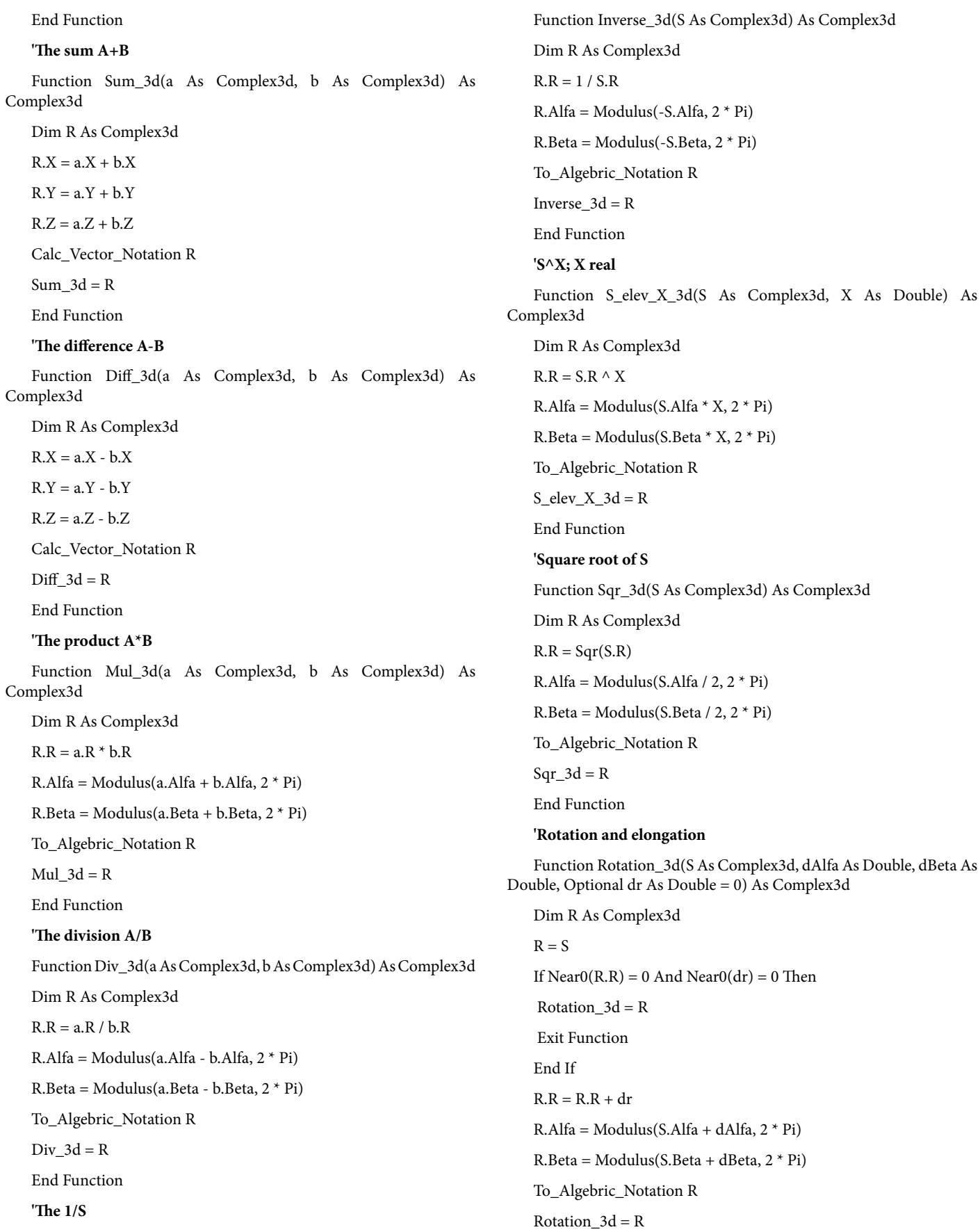

Page 4 of 13

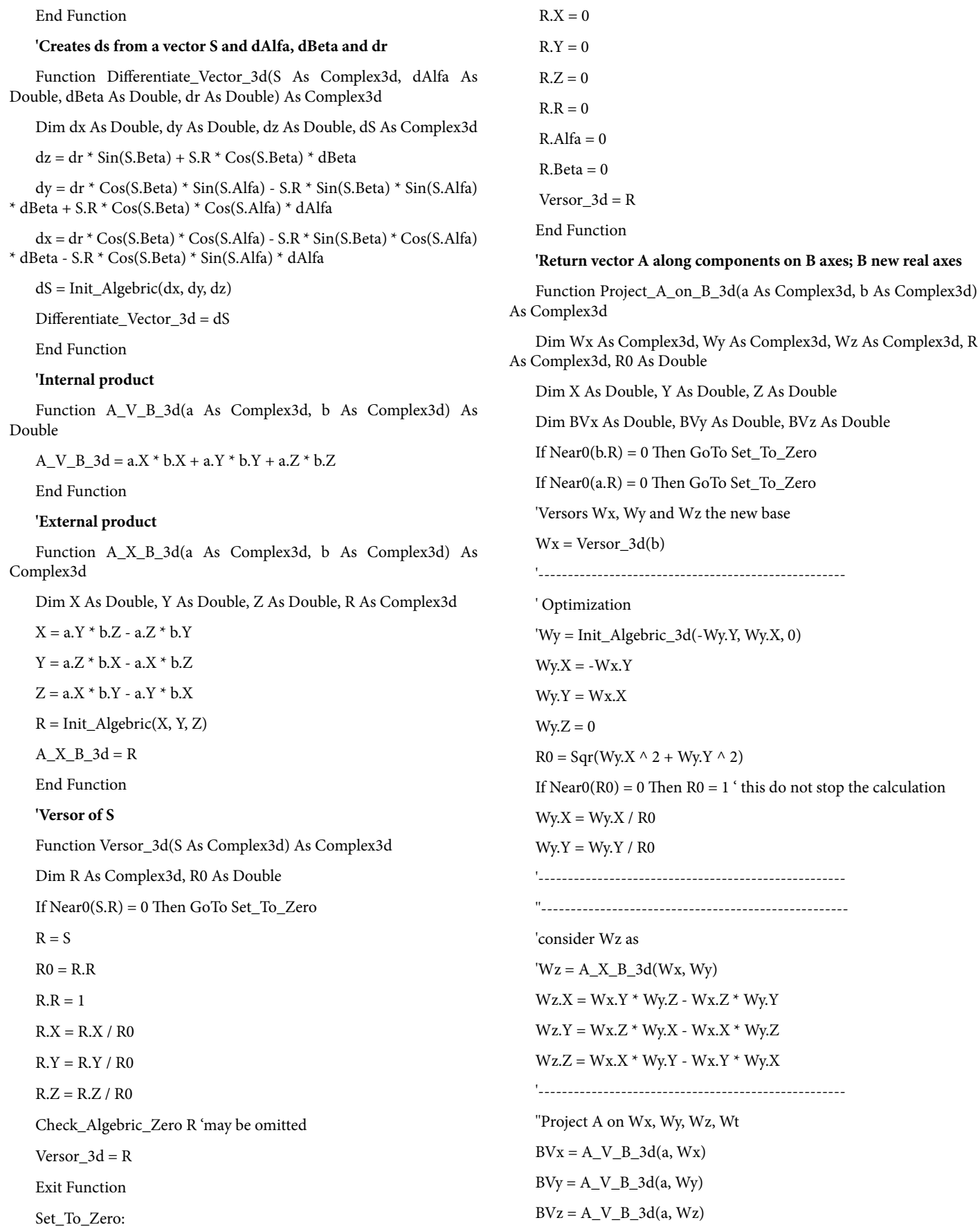

Page 5 of 13

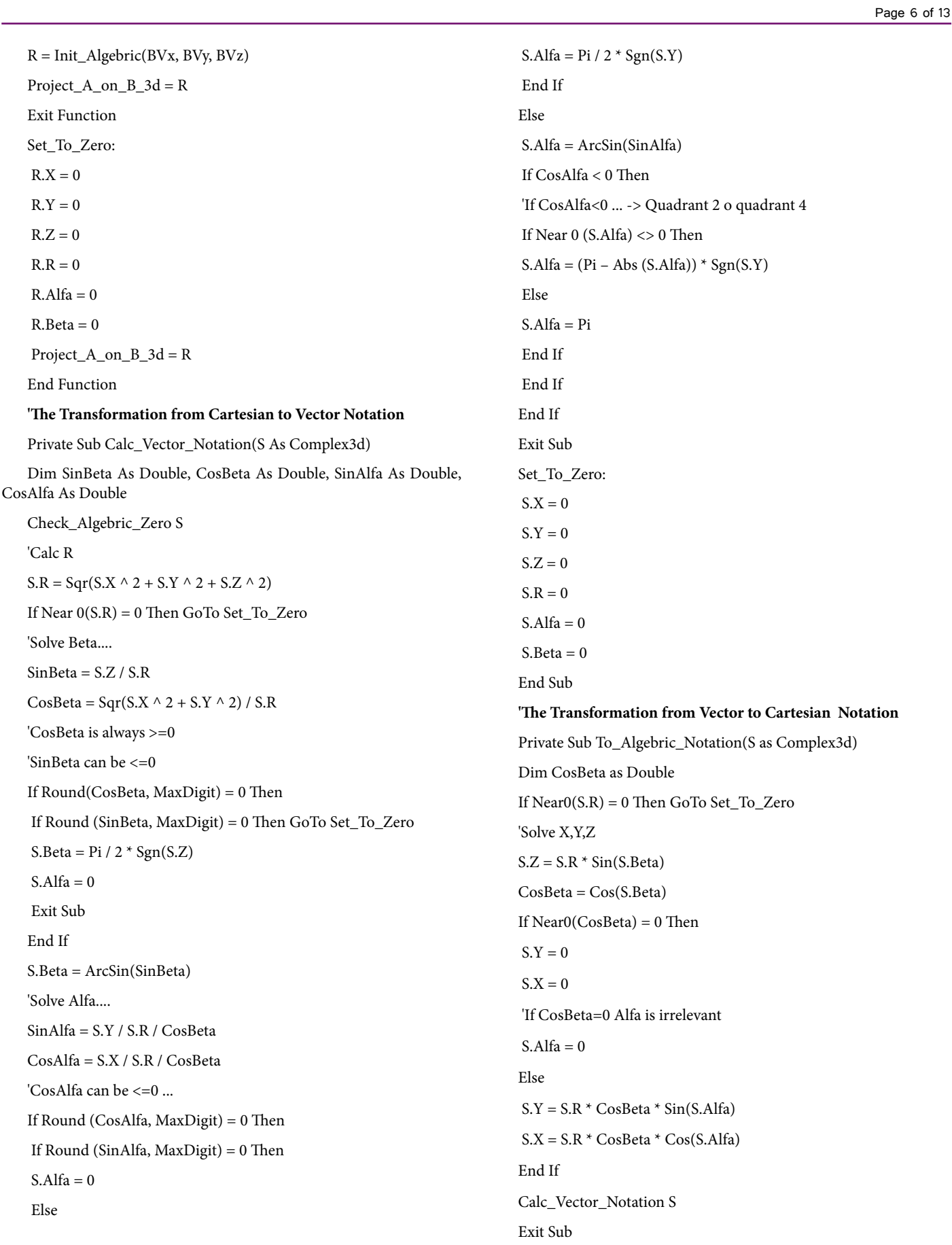

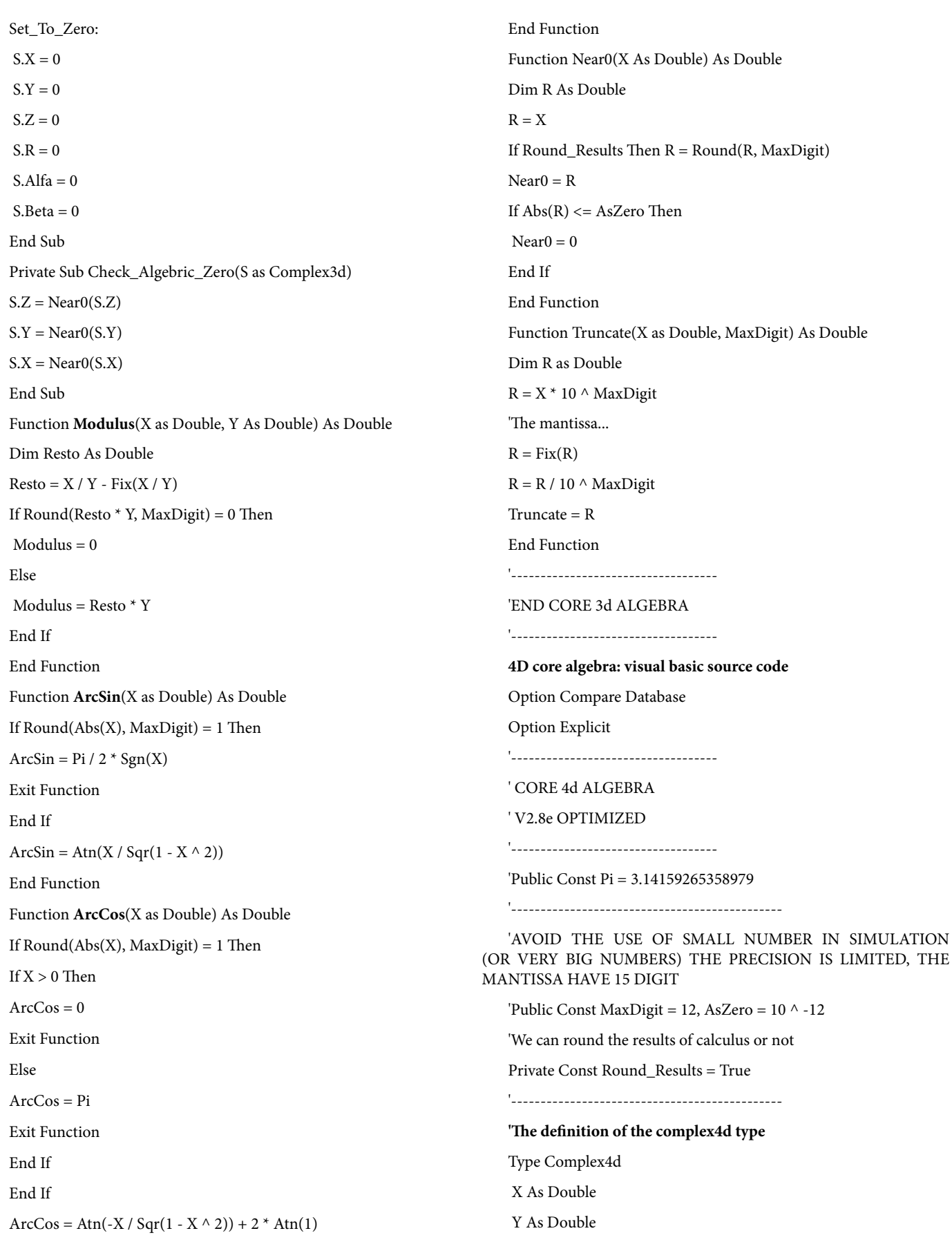

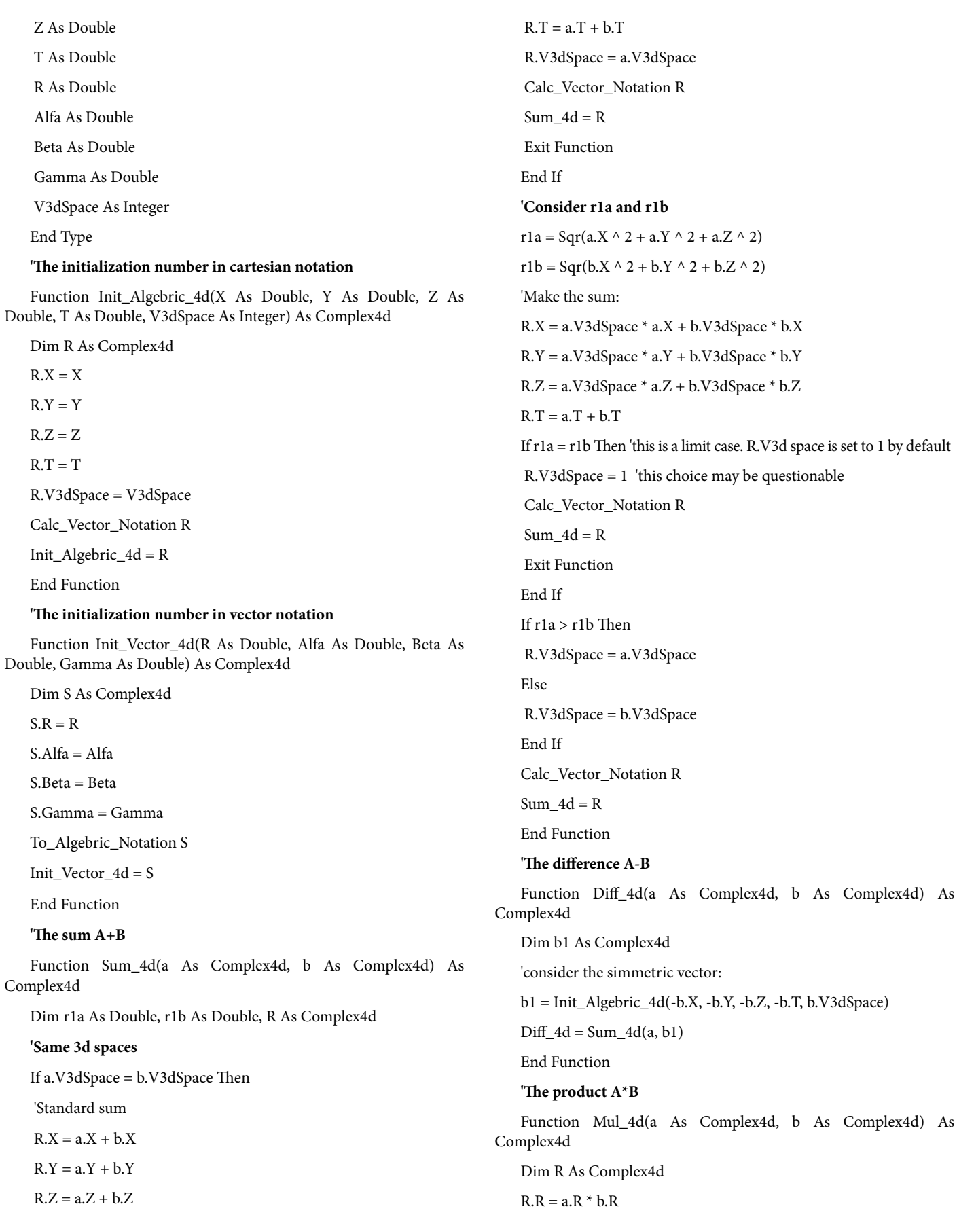

Page 8 of 13

 $R. Alfa = Modulus(a.Alfa + b.Alfa, 2 * Pi)$  $R. Beta = Modulus(a. Beta + b. Beta, 2 * Pi)$ R.Gamma = Modulus(a.Gamma + b.Gamma, 2 \* Pi) To\_Algebric\_Notation R  $Mul_4d = R$ End Function **'The division A/B** Function Div\_4d(a As Complex4d, b As Complex4d) As Complex4d Dim R As Complex4d  $R.R = a.R / b.R$ R.Alfa = Modulus(a.Alfa - b.Alfa, 2 \* Pi) R.Beta = Modulus(a.Beta - b.Beta, 2 \* Pi) R.Gamma = Modulus(a.Gamma - b.Gamma, 2 \* Pi) To\_Algebric\_Notation R Div  $4d = R$ End Function **'The 1/S** Function Inverse\_4d(S As Complex4d) As Complex4d Dim R As Complex4d, X As Double  $R.R = 1 / S.R$  $R.A$ lfa = Modulus(-S.Alfa, 2 \* Pi)  $R. Beta = Modulus(-S. Beta, 2 * Pi)$ R.Gamma = Modulus(-S.Gamma, 2 \* Pi) To\_Algebric\_Notation R Inverse  $4d = R$ End Function **'S^X; X real** Function S\_elev\_X\_4d(S As Complex4d, X As Double) As Complex4d Dim R As Complex4d  $R$  $R$  = S $R$   $\wedge$  X  $R. Alfa = Modulus(S. Alfa * X, 2 * Pi)$  $R. Beta = Modulus(S. Beta * X, 2 * Pi)$ R.Gamma = Modulus(S.Gamma \* X, 2 \* Pi) To\_Algebric\_Notation R S elev  $X$   $4d = R$ End Function **'Square root of S** Function Sqr\_4d(S As Complex4d) As Complex4d Dim R As Complex4d  $R.R = Sqr(S.R)$ 

 $R. Alfa = Modulus(S. Alfa / 2, 2 * Pi)$  $R. Beta = Modulus(S. Beta / 2, 2 * Pi)$ R.Gamma = Modulus(S.Gamma / 2, 2 \* Pi) To\_Algebric\_Notation R  $Sqr_4d = R$ End Function **'Rotation and elongation** Function Rotation\_4d(S As Complex4d, dAlfa As Double, dBeta As Double, dGamma As Double, Optional dr As Double = 0) As Complex4d Dim R As Complex4d  $R = S$ If  $NearO(R,R) = 0$  And  $NearO(dr) = 0$  Then Rotation  $4d = R$  Exit Function End If  $R.R = R.R + dr$  $R. Alfa = Modulus(S. Alfa + dAlfa, 2 * Pi)$  $R. Beta = Modulus(S. Beta + dBeta, 2 * Pi)$ R.Gamma = Modulus(S.Gamma + dGamma, 2 \* Pi) To\_Algebric\_Notation R Rotation  $4d = R$ End Function **'Creates ds from a vector S and dAlfa, dBeta, dGamma and dr** Function Differentiate\_Vector\_4d(S As Complex4d, dAlfa As Double, dBeta As Double, dGamma As Double, dr As Double) As Complex4d Dim dx As Double, dy As Double, dz As Double, dt As Double, ds As Complex4d Dim dr1 As Double, R1 As Double  $R1 = Sqr(S.X \land 2 + S.Y \land 2 + S.Z \land 2)$  $dr1 = dr * Cos(S.Gamma) - S.R * Sin(S.Gamma) * dGamma$  $dt = dr * Sin(S.Gamma) + S.R * Cos(S.Gamma) * dGamma$  $dz = dr1 * Sin(S. Beta) + S.R * Cos(S. Beta) * dBeta$  $dy = dr1 * Cos(S.Beta) * Sin(S.AIfa) - S.R * Sin(S.Beta) * Sin(S.AIfa)$ \* dBeta + S.R \* Cos(S.Beta) \* Cos(S.Alfa) \* dAlfa  $dx = dr1 * Cos(S.Beta) * Cos(S.Alfa) - S.R * Sin(S.Beta) * Cos(S.$ Alfa) \* dBeta - S.R \* Cos(S.Beta) \* Sin(S.Alfa) \* dAlfa ds = Init\_Algebric\_4d(dx, dy, dz, dt, S.V3dSpace) Differentiate\_Vector\_4d = ds End Function **'Proposal function - nonsense?**

#### Page 9 of 13

Page 10 of 13

the new base

'----------------------------------------------------

'----------------------------------------------------

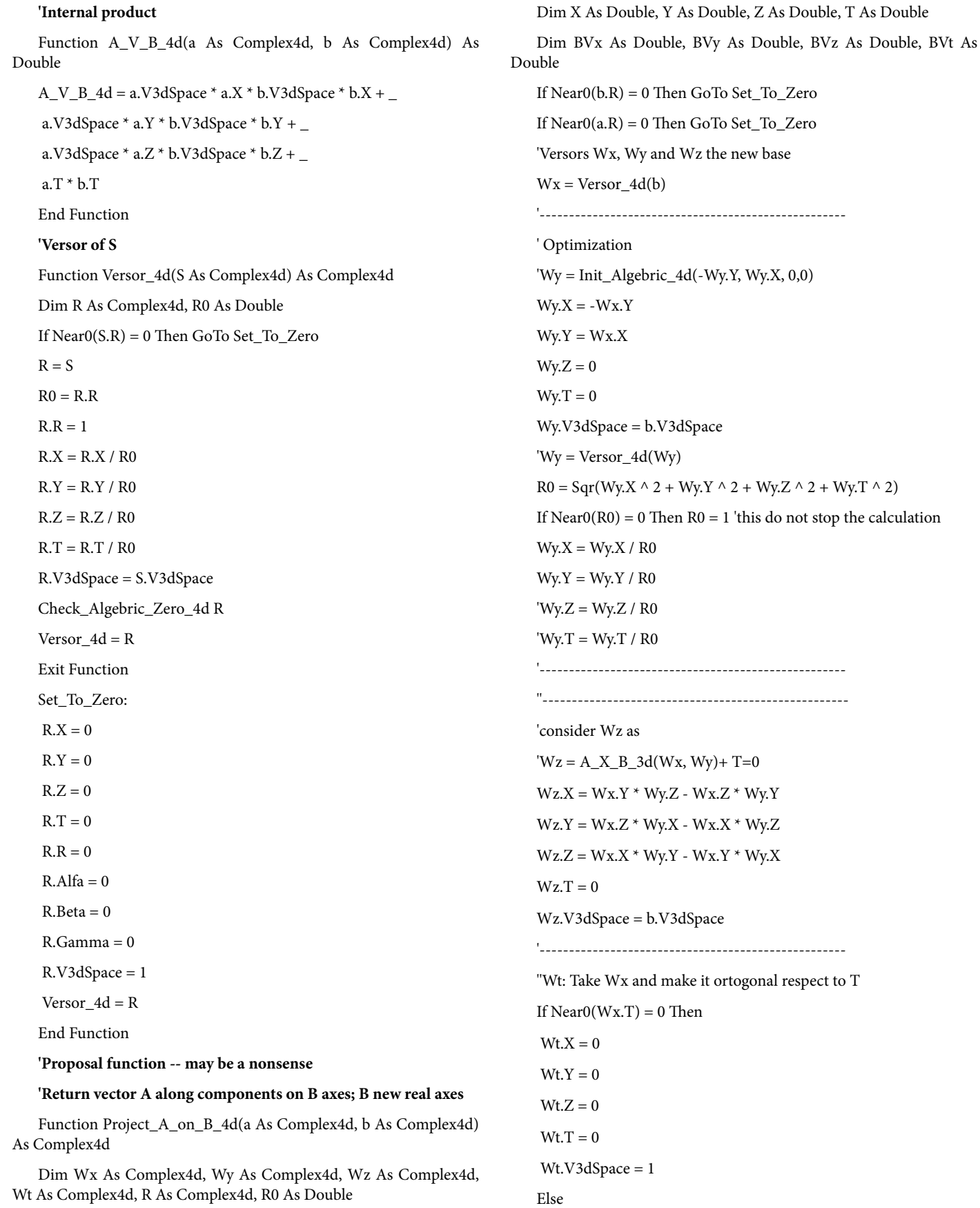

#### J Appl Computat Math ISSN: 2168-9679 JACM, an open access journal

Page 11 of 13

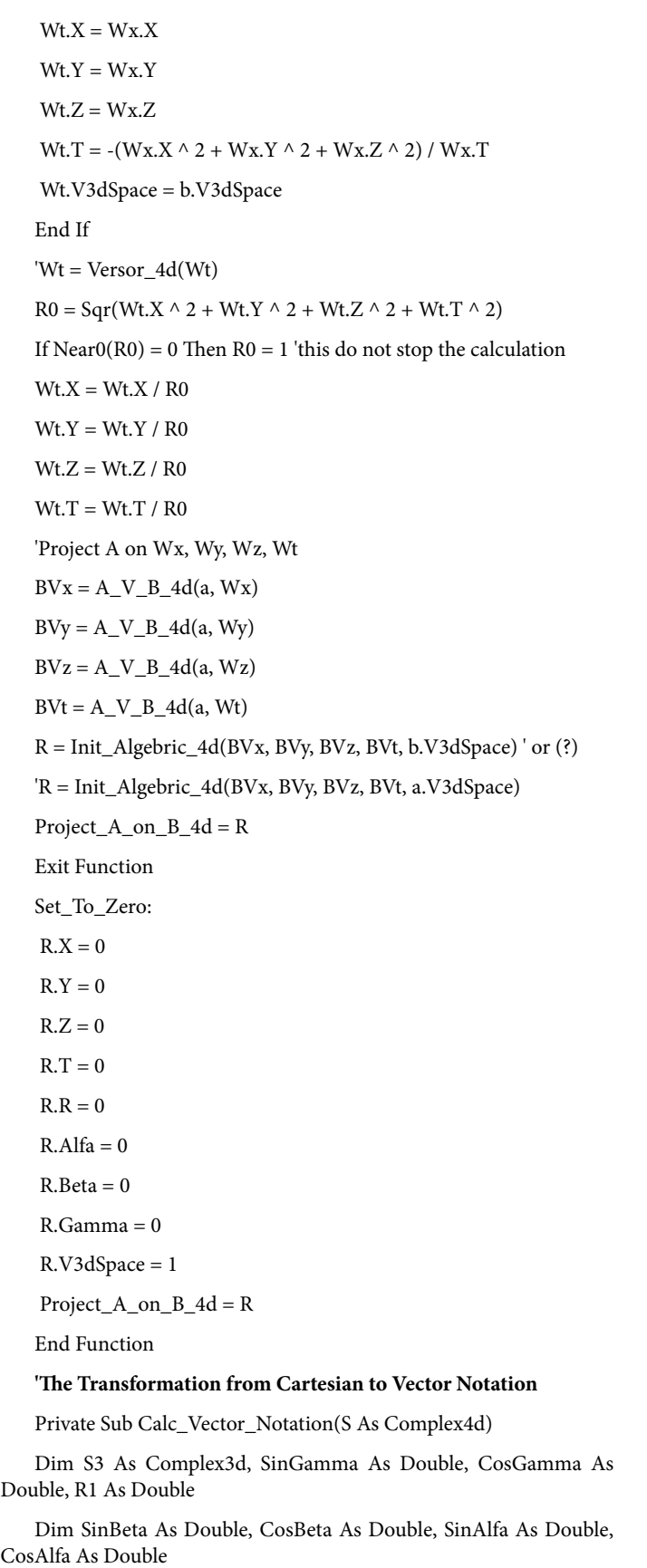

Check\_Algebric\_Zero\_4d S

'Calc R  $\text{S.R} = \text{Sqr}(\text{S.X} \land \text{2 + S.Y} \land \text{2 + S.Z} \land \text{2 + S.T} \land \text{2})$ If Near0(S.R) = 0 Then GoTo Set\_To\_Zero  $R1 = Sqr(S.X \land 2 + S.Y \land 2 + S.Z \land 2)$ 'Solve Gamma....  $SinGamma = S.T / S.R$ 'SinGamma can be <=0 CosGamma = S.V3dSpace \* R1 / S.R 'CosGamma can be<0 depends on V3dSpace If Round(CosGamma, MaxDigit) = 0 Then '->R1=0; considerate T If Round(SinGamma, MaxDigit) = 0 Then GoTo Set\_To\_Zero 'i.e.  $T=0$ , and  $R1=0$ S.Gamma =  $Pi / 2 * Sgn(S.T)$ Else S.Gamma = ArcSin(SinGamma) If S.V3dSpace < 0 Then If  $Near0(S.T) \ll 0$  Then S.Gamma = (Pi - Abs(S.Gamma)) \* Sgn(S.T) Else S.Gamma = Pi End If End If End If If  $Near0(R1) = 0$  Then 'pure T vector  $S.X = 0$  $S.Y = 0$  $S.Z = 0$ S. Alfa =  $0$  $S. Beta = 0$ S.Gamma =  $Pi / 2 * Sgn(S.T)$  S.V3dSpace = 1 Exit Sub End If 'Solve X,Y,Z 'Solve Beta....  $SinBeta = S.Z / R1$ CosBeta =  $Sqr(S.X \wedge 2 + S.Y \wedge 2) / R1$ 'CosBeta is always >=0 'SinBeta can be <=0 If Round(CosBeta, MaxDigit) = 0 Then

 If Round(SinBeta, MaxDigit) = 0 Then GoTo Set\_To\_Zero S.Beta =  $Pi / 2 * Sgn(S.Z)$  $S. Alfa = 0$  Exit Sub End If S.Beta = ArcSin(SinBeta) 'Solve Alfa....  $SinAlfa = S.Y / R1 / CosBeta$  $CosAlfa = S.X / R1 / CosBeta$ 'CosAlfa can be  $\leq=0$  ... If Round(CosAlfa, MaxDigit) = 0 Then If Round(SinAlfa, MaxDigit) = 0 Then  $S.$ Alfa = 0 Else  $S.A$ lfa = Pi / 2 \* Sgn(S.Y) End If Else S.Alfa = ArcSin(SinAlfa) If CosAlfa < 0 Then 'If CosAlfa<0 ... -> Quadrant 2 o quadrant 4 If  $Near0(S.AIfa) \leq 0$  Then  $S.A$ lfa = (Pi - Abs(S.Alfa)) \* Sgn(S.Y) Else S. Alfa =  $Pi$  End If End If End If Exit Sub Set To Zero:  $S.X = 0$  $S.Y = 0$  $S.Z = 0$  $S.R = 0$  $S. Alfa = 0$  $S. Beta = 0$  S.Gamma = 0  $S.V3dSpace = 1$ End Sub **'The Transformation from Vector to Cartesian Notation**

Dim R1 As Double, CosBeta As Double, CosGamma As Double If  $Near0(S.R) = 0$  Then GoTo Set\_To\_Zero 'Solve X,Y,Z, T  $S.T = S.R * Sin(S.Gamma)$ CosGamma = Cos(S.Gamma) If Near0(CosGamma) = 0 Then 'The Vector is a pure T vector, so  $S.Z = 0$  $S.Y = 0$  $S.X = 0$  'Alfa and Beta irrelevant, set to 0  $S. Beta = 0$ S. Alfa =  $0$ S.Gamma =  $Pi / 2 * Sgn(S.T)$  S.V3dSpace = 1 Exit Sub End If S.V3dSpace = Sgn(CosGamma)  $R1 = S.R$  \* Abs(CosGamma)  $S.Z = R1 * Sin(S. Beta)$ CosBeta = Cos(S.Beta) If  $Near0(CosBeta) = 0$  Then  $S.Y = 0$  $S.X = 0$  'If CosBeta=0 Alfa is irrelevant  $S. Alfa = 0$ Else  $S.Y = R1 * CosBeta * Sin(S.AIfa)$  $S.X = R1 * CosBeta * Cos(S.AIfa)$ End If Calc Vector Notation S Exit Sub Set\_To\_Zero:  $S.X = 0$  $S.Y = 0$  $S.Z = 0$  $S.T = 0$  $S.R = 0$  $S. Alfa = 0$  $S. Beta = 0$ 

#### J Appl Computat Math ISSN: 2168-9679 JACM, an open access journal

Private Sub To\_Algebric\_Notation(S As Complex4d)

#### Page 12 of 13

### Page 13 of 13

# $S.Gamma = 0$

S.V3dSpace = 1

End Sub

Private Sub Check\_Algebric\_Zero\_4d(S As Complex4d)

 $S.Z = NearO(S.Z)$ 

 $S.Y = NearO(S.Y)$ 

 $S.X = NearO(S.X)$ 

 $S.T = NearO(S.T)$ 

If Near0(Sqr(S.X  $\land$  2 + S.Y  $\land$  2 + S.Z  $\land$  2 + S.T  $\land$  2)) = 0 Then  $S.V3dSpace = 1$ 

End Sub

# '-----------------------------------

# 'END CORE 4d ALGEBRA

'-----------------------------------

# **References**

- 1. [Sonaglioni L \(2015\) A New Number Theory. J Appl Computat Math 4: 212.](http://www.omicsgroup.org/journals/a-new-number-theory-2168-9679-1000212.pdf)
- 2. [Walker MJ \(1894\) Quaternions as 4-Vectors. Am J Phys 24: 515.](http://scitation.aip.org/content/aapt/journal/ajp/24/7/10.1119/1.1934292)
- 3. [Stephenson RJ \(1966\) Development of Vector Analysis from Quaternions. Am](http://scitation.aip.org/content/aapt/journal/ajp/34/3/10.1119/1.1972885) [J Phys 34: 194.](http://scitation.aip.org/content/aapt/journal/ajp/34/3/10.1119/1.1972885)
- 4. [Ilamed Y, Salingaros N \(1981\) Algebras with three anticommuting elements I,](http://scitation.aip.org/content/aip/journal/jmp/22/10/10.1063/1.524775) [Spinors and quaternions. J Math Phys 22: 2091.](http://scitation.aip.org/content/aip/journal/jmp/22/10/10.1063/1.524775)
- 5. [Silva CC, Martins AR \(2002\) Polar and axial vectors versus quaternions. Am J](http://www.ifsc.usp.br/~cibelle/arquivos/ram-91.pdf) [Phys 70: 958.](http://www.ifsc.usp.br/~cibelle/arquivos/ram-91.pdf)